## **Quiz 1 - Solution**

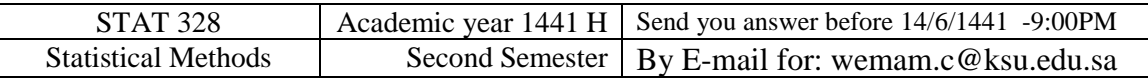

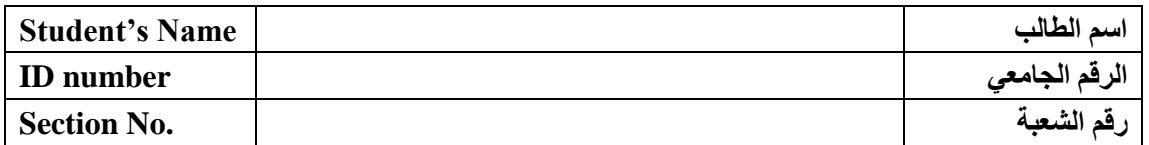

Write Excel commands with the results to calculate the following:

## **Question 1**

The following data represents sample of size **5** student in the final exam of stat1 and stat2:

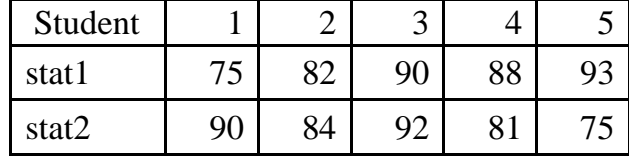

(a) Write a descriptive statistics report about the data showing, the mean, variance, coefficient of the variation for the sum of stat1 and stat2.

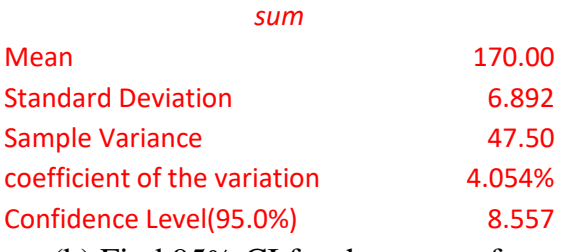

(b) Find 95% CI for the mean of sum.

95% CI= mean∓8.557=(161.442,178.557)

(c) Test the difference between the overall means of stat1 and stat2.

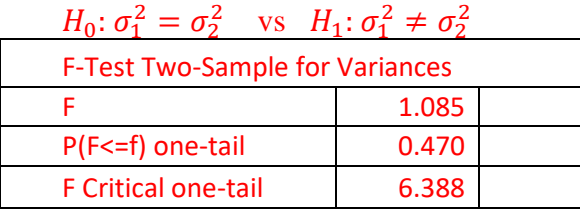

Since F=1.085<F critical=6.388 and P(F<=f) one-tail = 0.470 > 0.05 then the variances are equal and then we must use Two-Sample Assuming Equal Variances

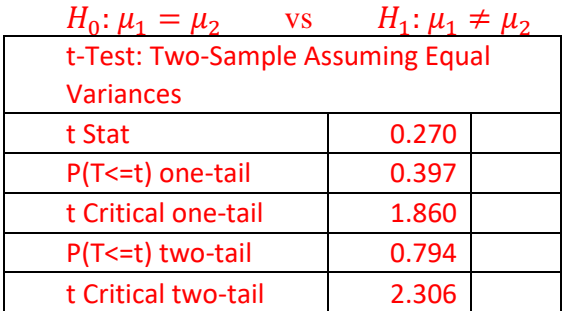

Since t Stat =  $0.270 < 2.306$  = t Critical two-tail and P(T<=t) two-tail =  $0.794 > 0.05$  then we can't reject  $H_0$  and so,  $\mu_1 = \mu_2$ 

(d) Calculate the correlation coefficient between the marks of stat1 and stat2.

*stat1 stat2* stat 1 1 stat 2 -0.519 1

## **Question 2**

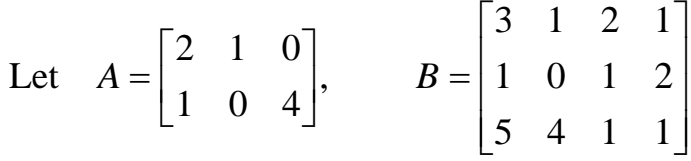

Then calculate (i) *A B* =MMULT(L18:N19,L21:N23)

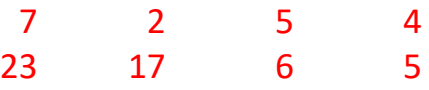

(ii) The determinant of *BB*  $=MMULT(B1:D2,B5:E7)$  $=MDETERM(L6:O9) = 0$ 

(iii) The inverse of  $BB'$  $=$ TRANSPOSE(L21:N23)  $=MMULT(V7:X9, L21:N23) =$ =MINVERSE(L17:N19)

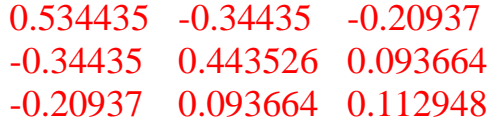

## **Question 3**

Write Excel commands with the results to calculate the following:

(1) Find *k* when  $P(X > k) = 0.04$ ,  $X \square F(10,11)$ 

 $=F.INV(1-0.04,10,11) = 3.062037$ 

 $\mathcal{P}(2 \leq X \leq 7)$  when  $X \square Poisson(3.5)$ 

=POISSON.DIST(6,3.5,TRUE)-POISSON.DIST(1,3.5,TRUE)  $= 0.798824$ 

> (3)  $P(T < c) = 0.085$  *X*  $\Box$  *t distribution* with 6 degree of freedom.

 $=T.INV(0.085,6) = -1.55905$ 

(4) 
$$
\int_{1}^{2} e^{\frac{-x^2}{8}} dx =
$$

 $= 2\sqrt{2\pi} P(1 \le X \le 2)$   $X \sim N(0,4)$  $= 2*SORT(2*PI())*(NORM.DIST(2,0,2,TRUE) NORM.DIST(1,0,2,TRUE) = 0.751398$ 

(5) 
$$
\sum_{i=7}^{10} {10 \choose i} (0.4)^i (0.6)^{10-i} =
$$
  
=  $P(7 \le X \le 10)$   $X \sim Binomial(10,0.4)$   
= BINOM.DIST(10,10,0.4,TRUE)-BINOM.DIST(6,10,0.4,TRUE)  
= 0.054762

 $(6) \sqrt[10]{\sqrt{10!}} =$ 

 $=(SQRT(FACT(10))^{0}.1) = 2.128081$  $=(SQRT(FACT(10)))$ <sup> $\wedge$ 0.1= 2.128081</sup>

$$
(7)\binom{8}{4} =
$$

 $=$ COMBIN(8,4) = 70

 $(8) \ln(\sqrt{7}) =$  $=LN(SQRT(7)) = 0.972955075$ 

$$
(9) \sum_{x=9}^{80} \log(7) \frac{3^x}{x!}
$$
  
= 
$$
\sum_{x=9}^{80} \log(7) \frac{3^x e^{-3}}{x! e^{-3}} = \log(7) e^3 \sum_{x=9}^{80} \frac{3^x e^{-3}}{x!}
$$
  
= 
$$
\log(7) e^3 [P(9 \le X \le 80)] = \log(7) e^3 \{P(X \le 80) - P(X \le 8)\}
$$

=LOG10(7)\*EXP(3)\*(POISSON.DIST(80,3,TRUE)-POISSON.DIST(8,3,TRUE))  $= 0.064553$ 

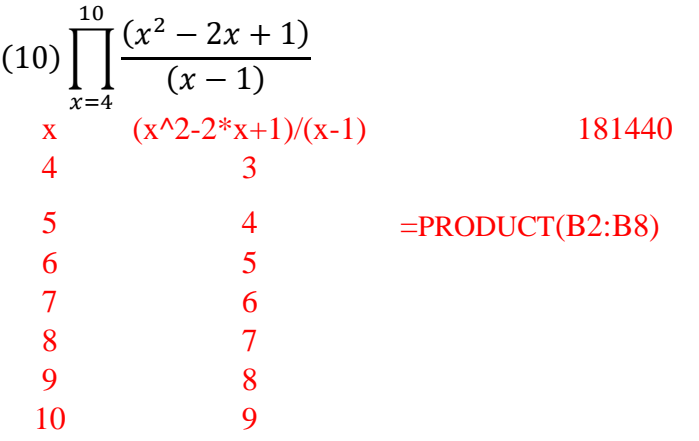

(11) Find 
$$
k
$$
 when  $P(-\frac{k}{2} < X < \frac{k}{2}) = 0.92$ ,  $X \sim t(10)$   
=  $1 - 2 * P(X < -k/2) = 0.92 \implies P(X < -k/2) = 0.04$   
=  $T.INV(0.04, 10) = -1.948 \implies -k = -3.8962 \implies k = 3.8962$